# TURANTO RELEASE DOCUMENT

Turanto – Jan 31, 2020 Release 13.7.3

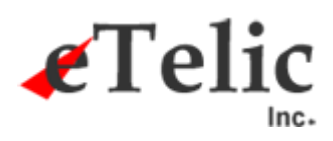

09

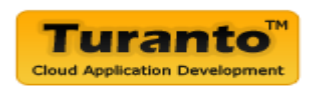

## Jan 31, 2020 Release

#### **Overview**

This new release includes some new features, enhancements and bug fixes.

## Release Details

#### Enhancements (Turanto)

 $\bullet$  NA

#### Features and improvements (Generated Application)

- Design a 1:M inline grid
- Import excel should not show derived/calculated property for mapping since they are auto computed.
- Admin should be able to edit the EDIPI property of the user
- User extra properties not imported with model

#### Bug fixes (Generated Application)

- Associated Record dropdown can be changed on Quick Edit screen
- DateTime field in Scheduled BR giving error and changing format when trying to save
- Start DateTime field for scheduled Business Rule not recognized as correct format
- Hidden business rule doesn't work properly with Associations used in condition
- 1 value in dropdown does not get selected automatically
- Launch error with AccountCustomController
- User account adding a phone number without changing other field is not possible
- Change email address message in admin > Users
- Even when SMTP is not configured correctly, system says 'email sent successfully'
- Error page on 2 factor authentication for phone number
- Server error in asset app tracking
- Last Name is not checked in StudentVerification?
- Excel import: an empty cell causes the data to shift a column
- Not able to upload a list of Users (Admin sections)
- Issues with Active Directory change in latest release
- Error in BR Make Groups/Tabs Hidden does not show values in dropdown (related issues?)
- Cannot Create User in Admin Section
- When creating Entity help, I get logged out
- Create a new account or forgot password give errors
- Create a new account or forgot password give errors
- Issue in 1:M inline association
- Pagination doesn't work in Bulk operation (Add Association)
- UI Alert 'OnCreate' shows OnEdit
- Not getting launch emails
- 2FA for email has issues
- AD Roles the AD Admin role does not see elmah or delete user option
- Can't add record in document as an accordion entity

Last Release Date: Jan 17, 2020 (13.7.2)

### Technical Change Summary

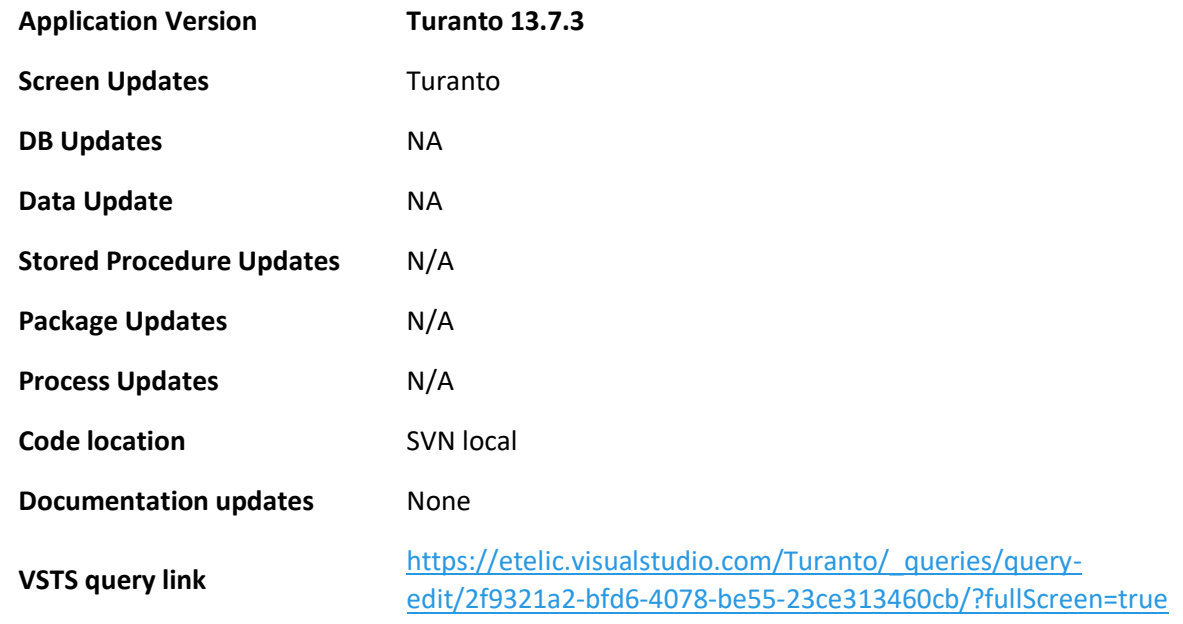

# VSTS Board Summary Chart

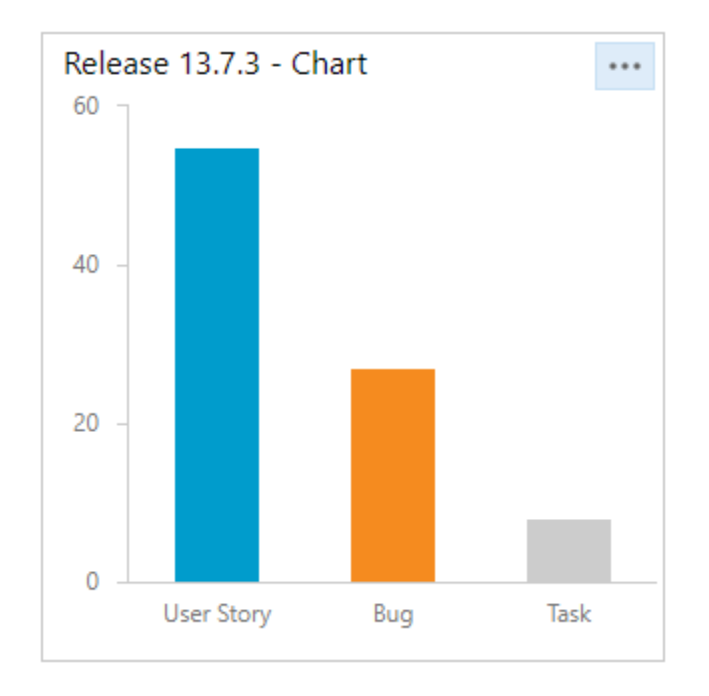

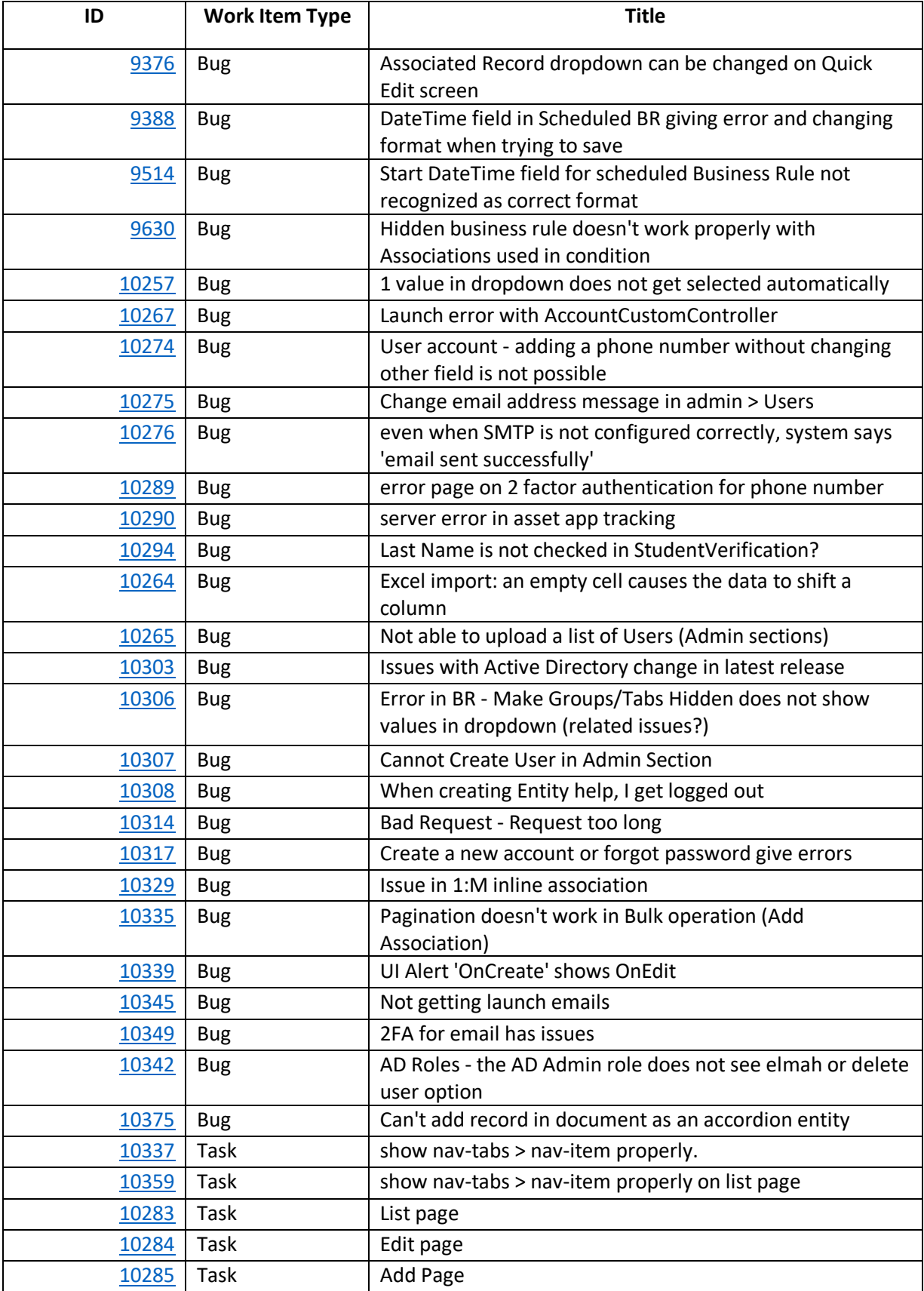

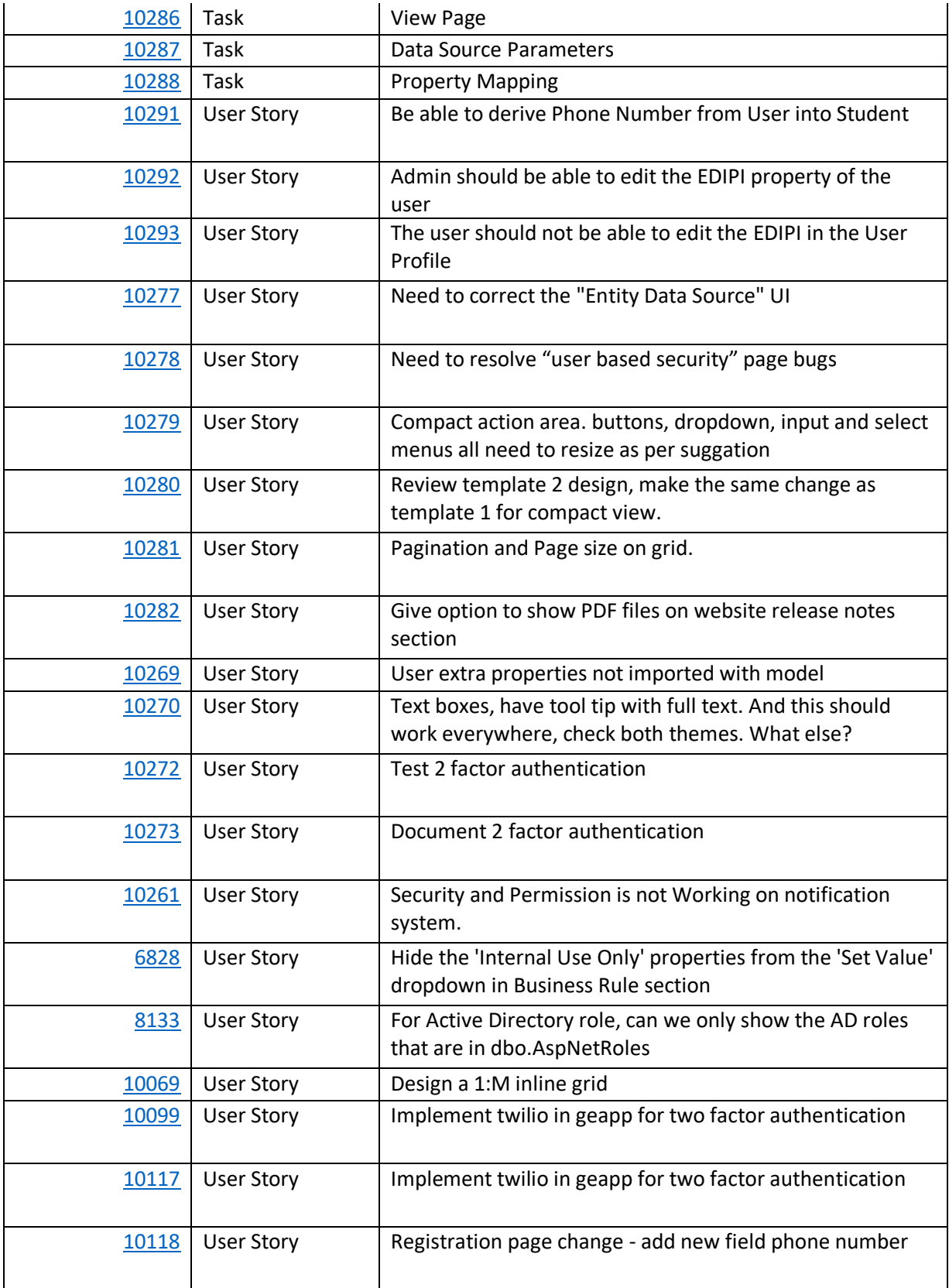

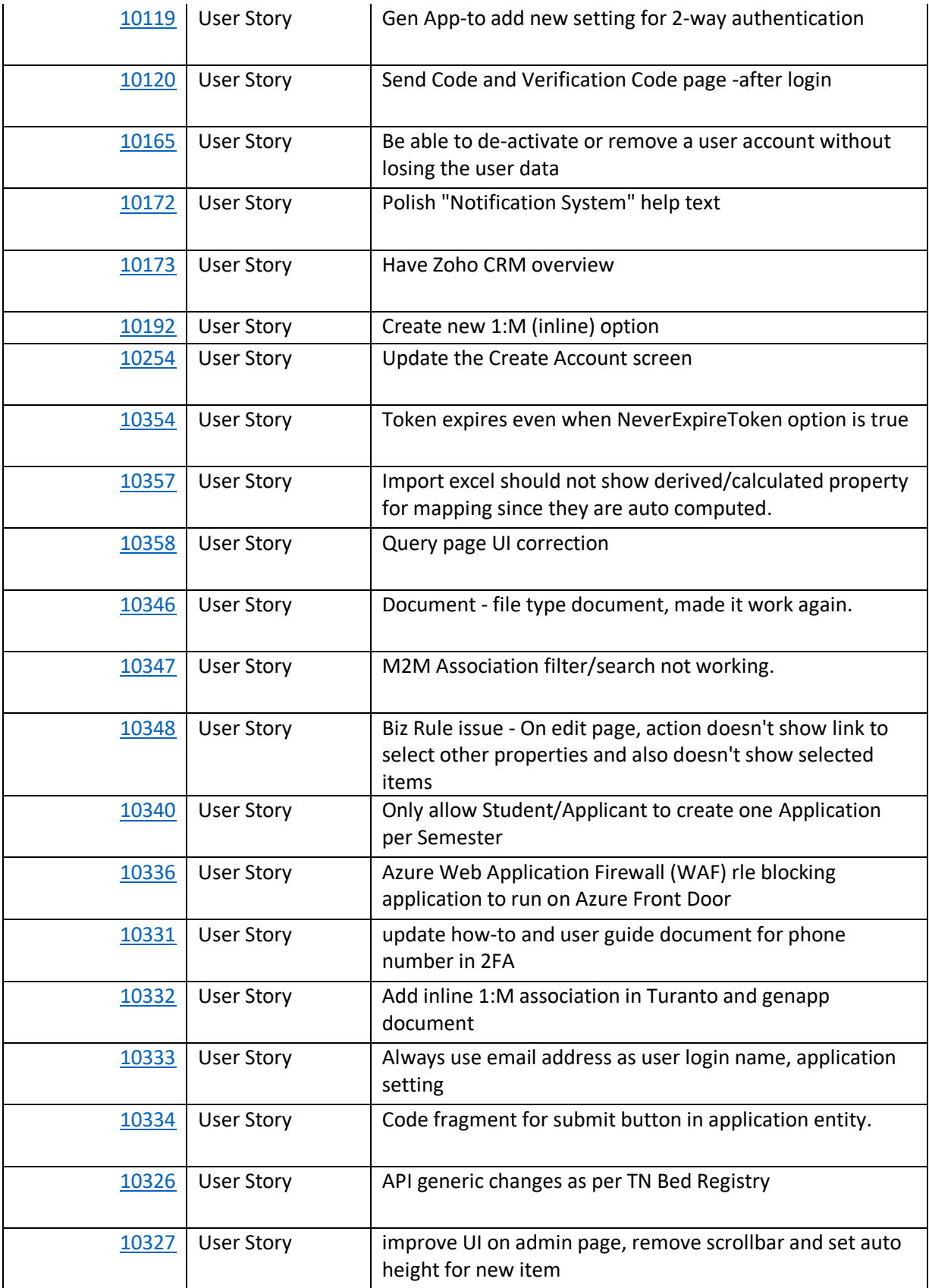

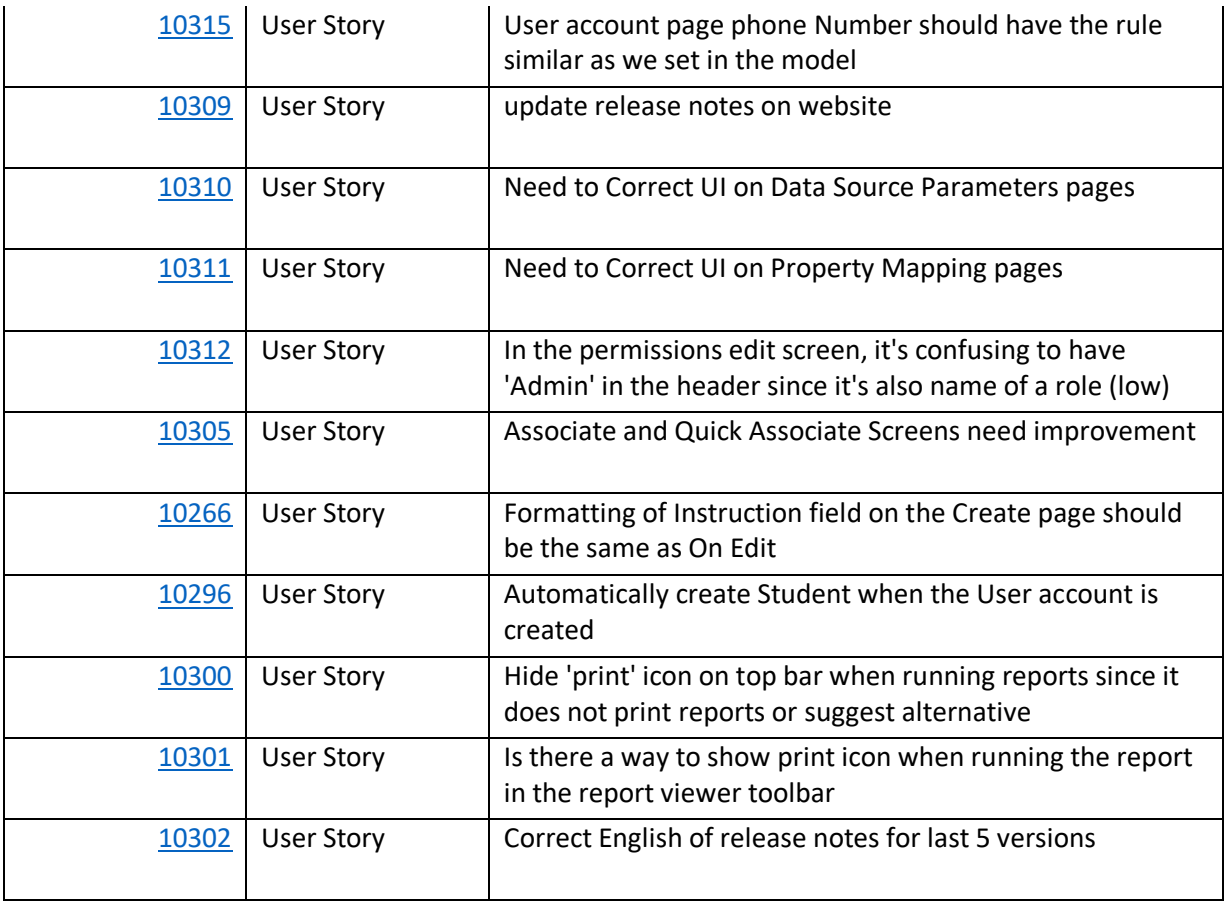